### Lesson 05-04: TCP Congestion Control

CS 356 Computer Networks Mikyung Han mhan@cs.utexas.edu

1

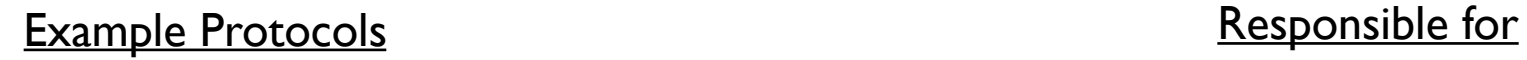

FTP, HTTP, SMTP

Ethernet, WiFi

IP

TCP, UDP

Link

802.3 PHY Physical

Network

**Transport** 

Application

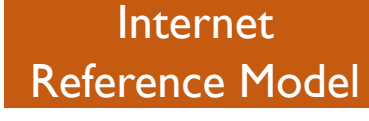

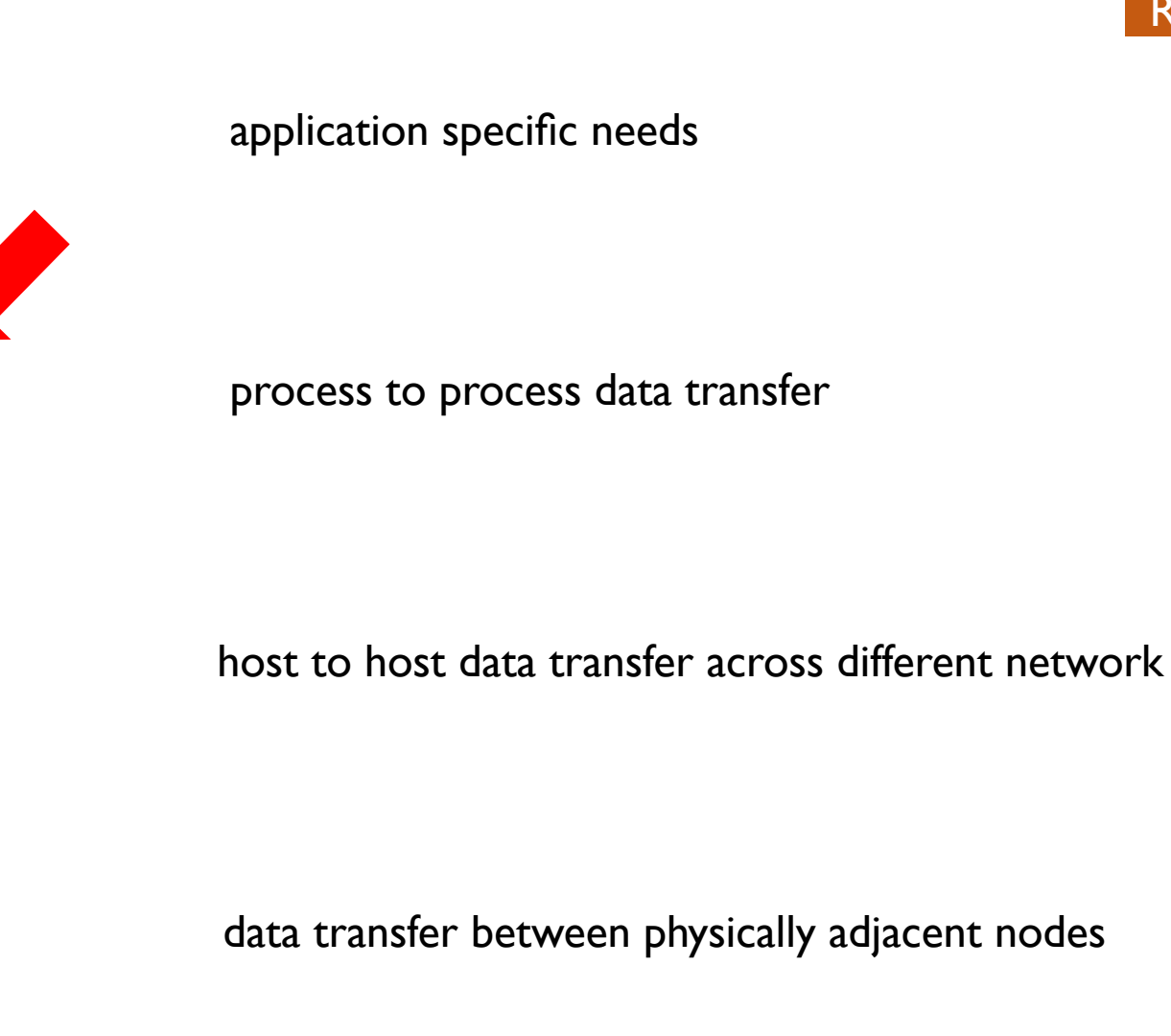

bit-by-bit or symbol-by-symbol delivery

**49 1. Approaches to Congestion Control** 

# Congestion control has 2 approaches

#### • First, solely based on sender's detection

o Loss-based: Increase sending rate until a loss (timeout) and then cut back  $\circ$  Delay-based: Do the same until RTT reaches RTT congested

#### • Second, network assisted approach

o Sender, network core (routers), and the receiver all participates

### Let's first look at the loss-based approach!

- AIMD
- TCP CUBIC

1. Approaches to Congestion Control **刨 2. TCP CC Basic Principle: AIMD** 

AIMD: sender increases sending rate until packet loss then decrease sending rate on loss

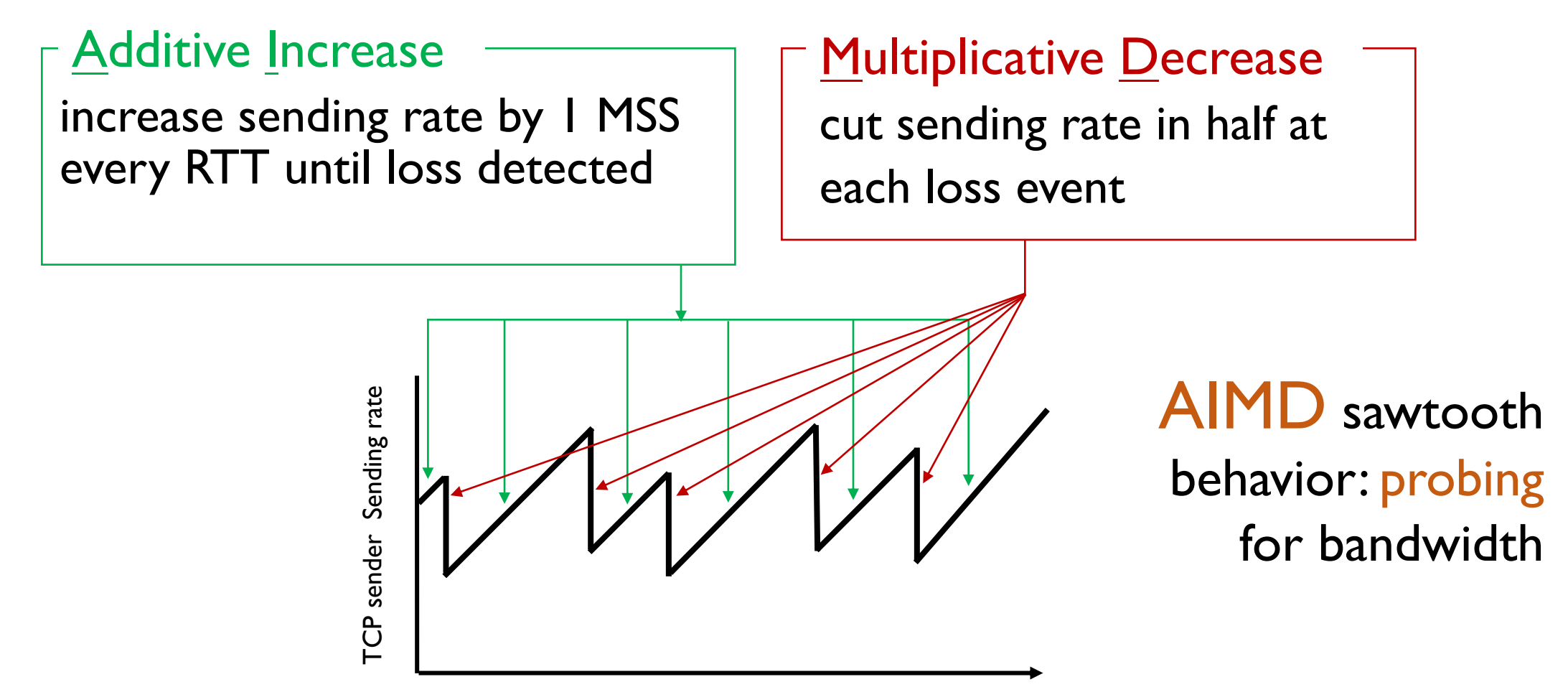

# Why AIMD?

- **AIMD has been shown to:** 
	- optimize congested flow rates network wide!
	- have desirable stability properties
	- Does not need coordination among other TCP senders

# AIMD is implemented by 2 variables

#### • Congestion window (cwnd)

o Max bytes TCP sender can send out o Additive increase when no loss

#### • Slow Start Threshold (ss threshhold)

o Upon loss ss threshold is set to half of cwnd o Helps with multiplicative decrease

### Congestion Window: TCP sending rate is limited by **cwnd**

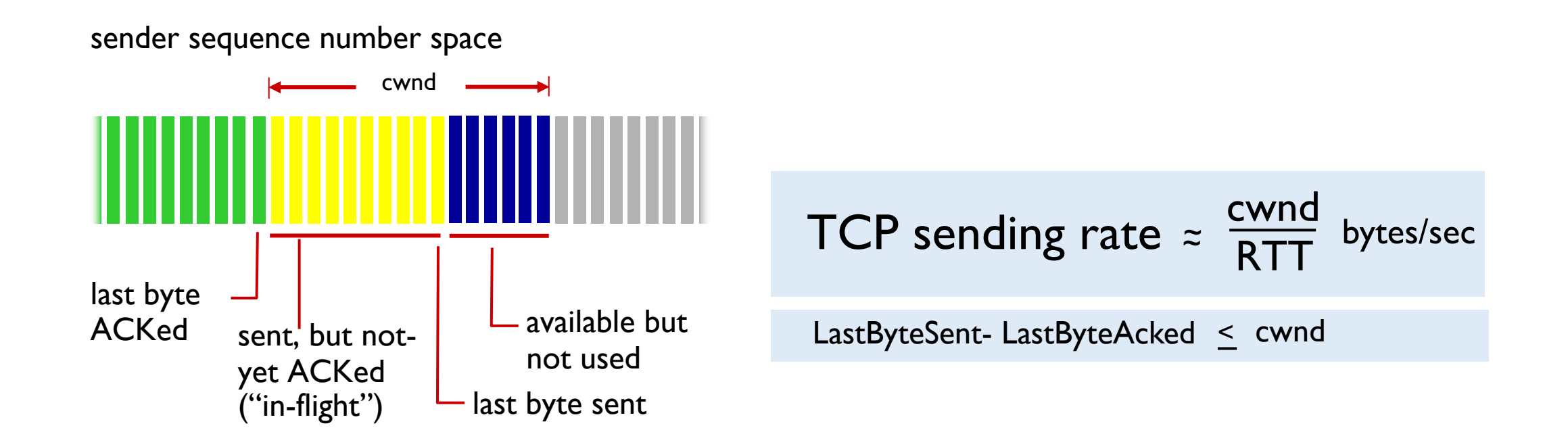

#### cwnd is dynamically adjusted in response to observed congestion

1. Approaches to Congestion Control

2. TCP's AIMD

**3. 3 States in TCP Congestion Control** 

### 3 states of TCP Congestion Control

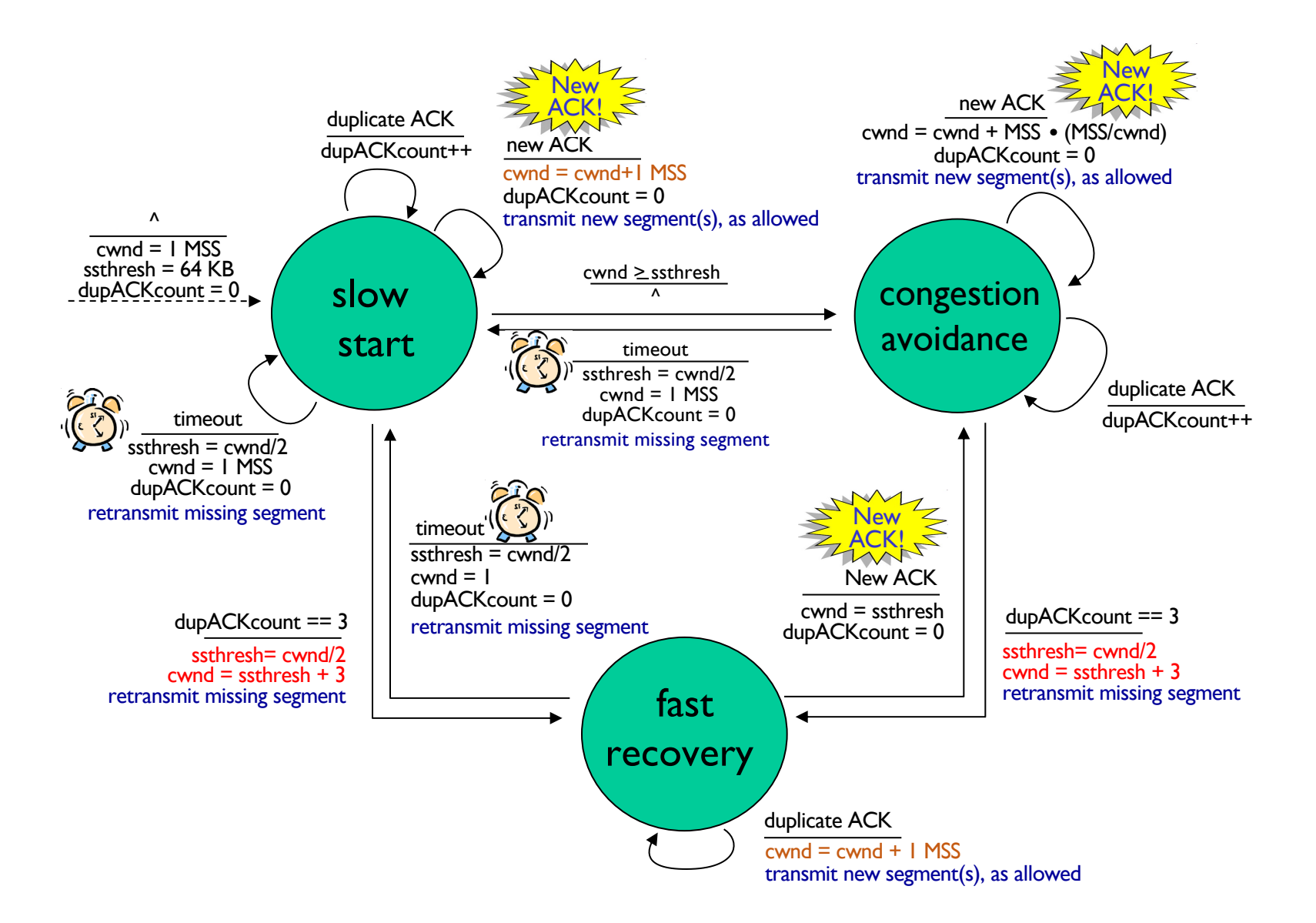

# TCP slow start is not that slow

- when connection begins, increase rate exponentially until first loss event:
	- initially cwnd = 1 MSS
	- double cwnd every RTT
	- done by incrementing cwnd for every ACK received

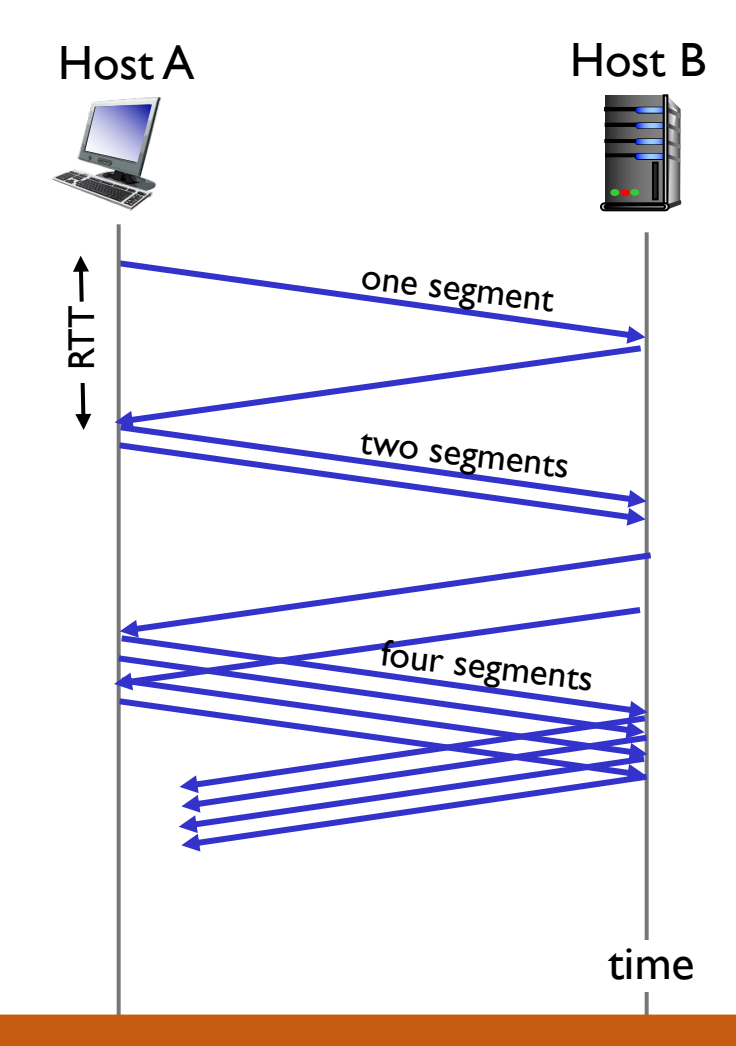

Initial rate is slow but ramps up exponentially fast!

### TCP: from slow start to congestion avoidance

Q: when should the exponential increase switch to linear?

A: when cwnd gets to  $1/2$  of its value before timeout.

#### Implementation:

- § variable ssthresh
- on loss event, ssthresh is set to  $1/2$ of cwnd just before loss event

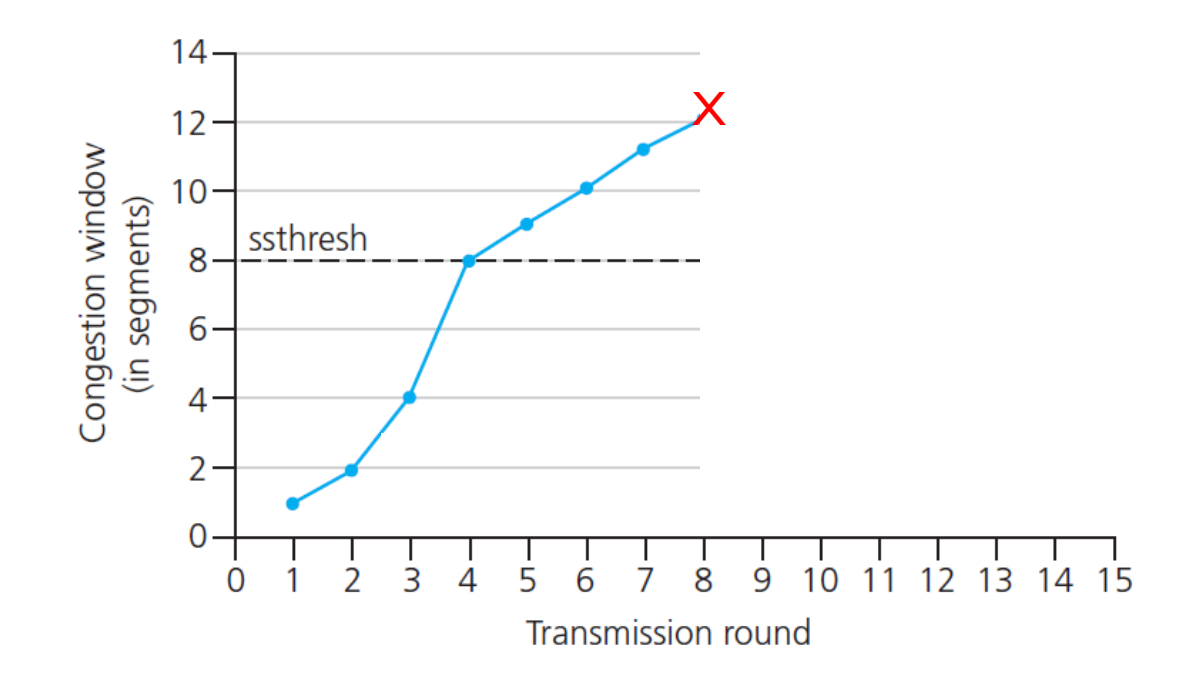

#### cwnd < ssthresh implies we are in slow start state

# TCP Reno vs TCP Tahoe

- Reno: Cut to roughly half on loss detected by triple duplicate ACK
- Tahoe: Cut to I MSS when loss detected (either t-d-ACK or timeout)

Reno implements all 3 states whereas Tahoe only has 2 states (no fast recovery state)

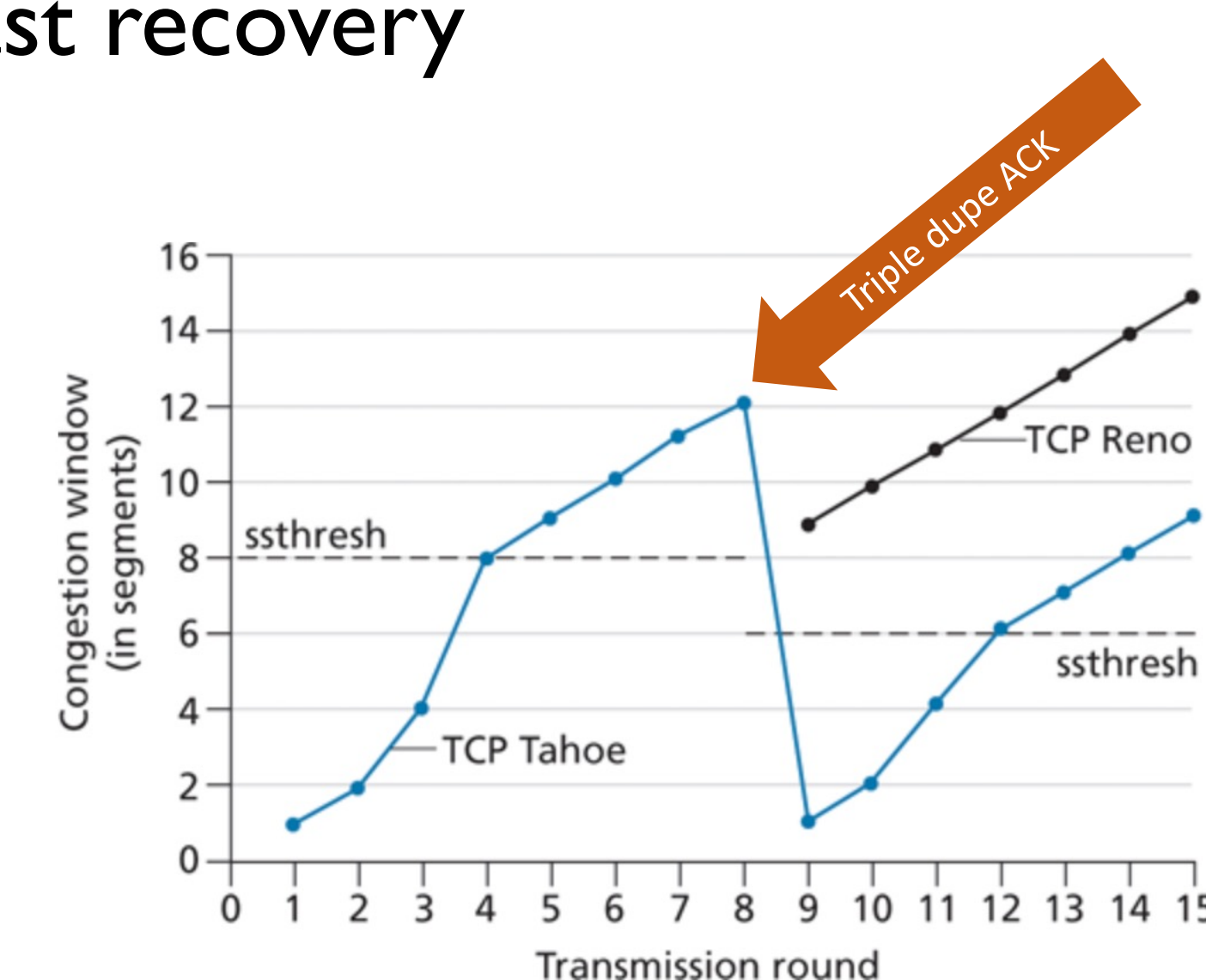

### Tahoe vs Reno's fast recovery

Tahoe

- ssthresh  $=$  cwnd/2
- $\cdot$  cwnd = 1 MSS

Reno

- ssthresh  $=$  cwnd/2
- cwnd = ssthresh + 3MSS

- 1. Approaches to Congestion Control
- 2. 3 States in TCP Congestion Control
- 3. TCP's AIMD

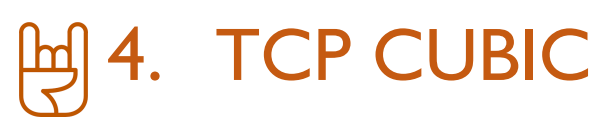

### Is there a better way to "probe" available bandwidth?

#### TCP CUBIC: more aggressive initially but more cautious later with higher probability of loss

- **·** Insight/intuition:
	- W<sub>max</sub>: sending rate at which congestion loss was detected
	- congestion state of bottleneck link probably (?) hasn't changed much
	- after cutting rate/window in half on loss, initially ramp to to  $W_{max}$  faster, but then approach  $W_{\text{max}}$  more slowly

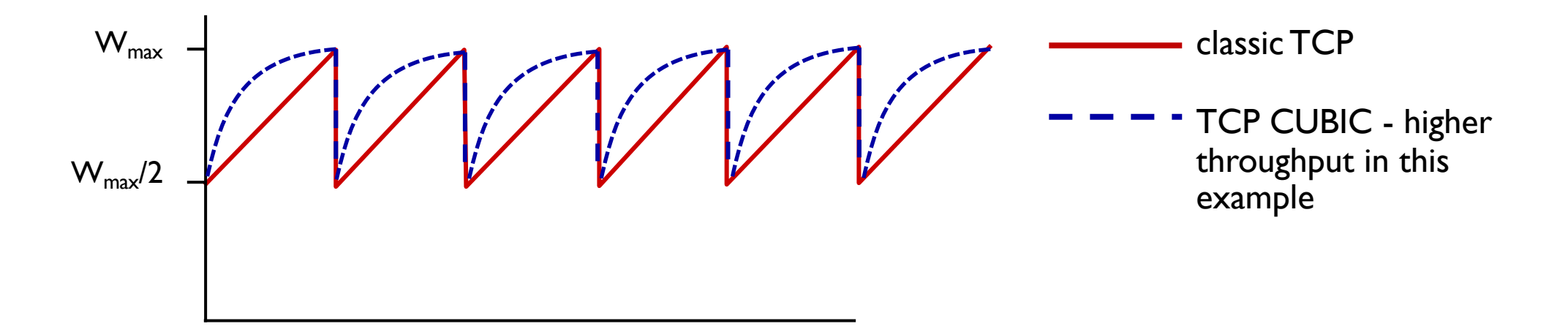

### TCP CUBIC has higher throughput than Reno

- **Tune-able K: point in time when TCP window size will reach**  $W_{\text{max}}$
- $\blacksquare$  increase W as a function of the cube of  $|K \text{-}$  current time
	- larger increases when further away from K
	- smaller increases (cautious) when nearer K

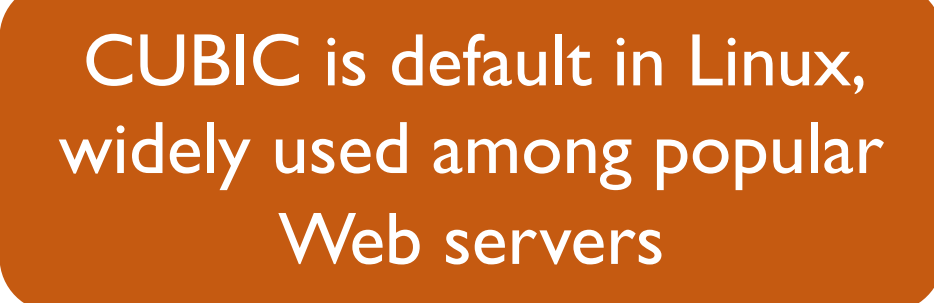

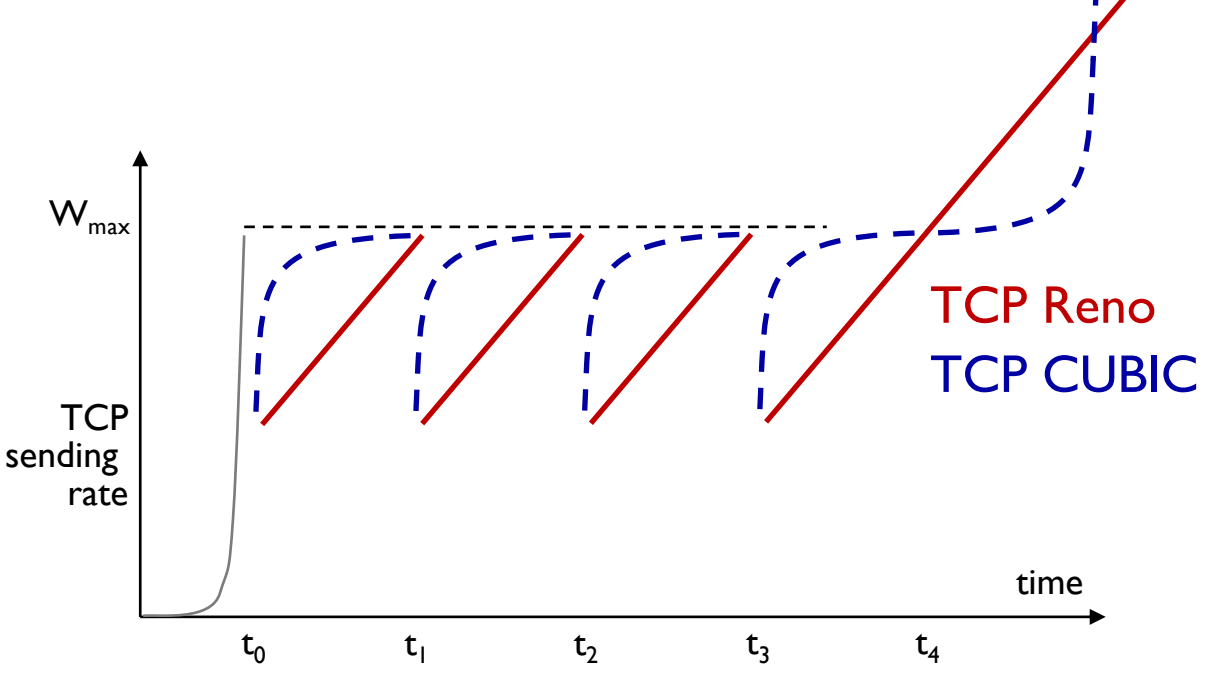

- 1. Approaches to Congestion Control
- 2. 3 States in TCP Congestion Control
- 3. TCP's AIMD
- 4. TCP CUBIC
- **halphaned CC**

# Delay-based TCP CC monitors throughput

Keeping the pipe "just full enough, but no fuller"

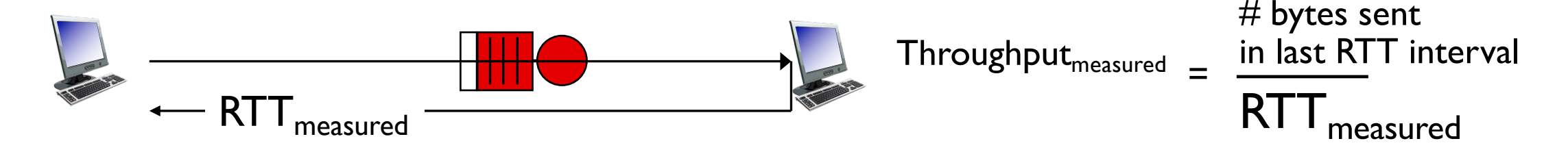

- RTT $_{\text{min}}$  minimum observed RTT
- **uncongested throughput cwnd/RTT**<sub>min</sub>

if Throughput $_{\text{measured}}$  "very close" to cwnd/RTT $_{\text{min}}$  //not congested increase cwnd linearly else if Throughput<sub>measured</sub> "far below" cwnd/RTT<sub>min</sub> //congested decrease cwnd linearly

- 1. Approaches to Congestion Control
- 2. 3 States in TCP Congestion Control
- 3. TCP's AIMD
- 4. TCP CUBIC
- 5. Delay-based CC
- **[ 6.** Network assisted CC

### Network-assisted approach: Explicit congestion notification (ECN)

- two bits in IP header (ToS field) marked by network router to indicate congestion
	- policy to determine marking chosen by network operator
- **congestion indication carried to destination**
- destination sets ECE bit on ACK segment to notify sender of congestion
- involves both IP (IP header ECN bit marking) and TCP (TCP header C,E bit marking)

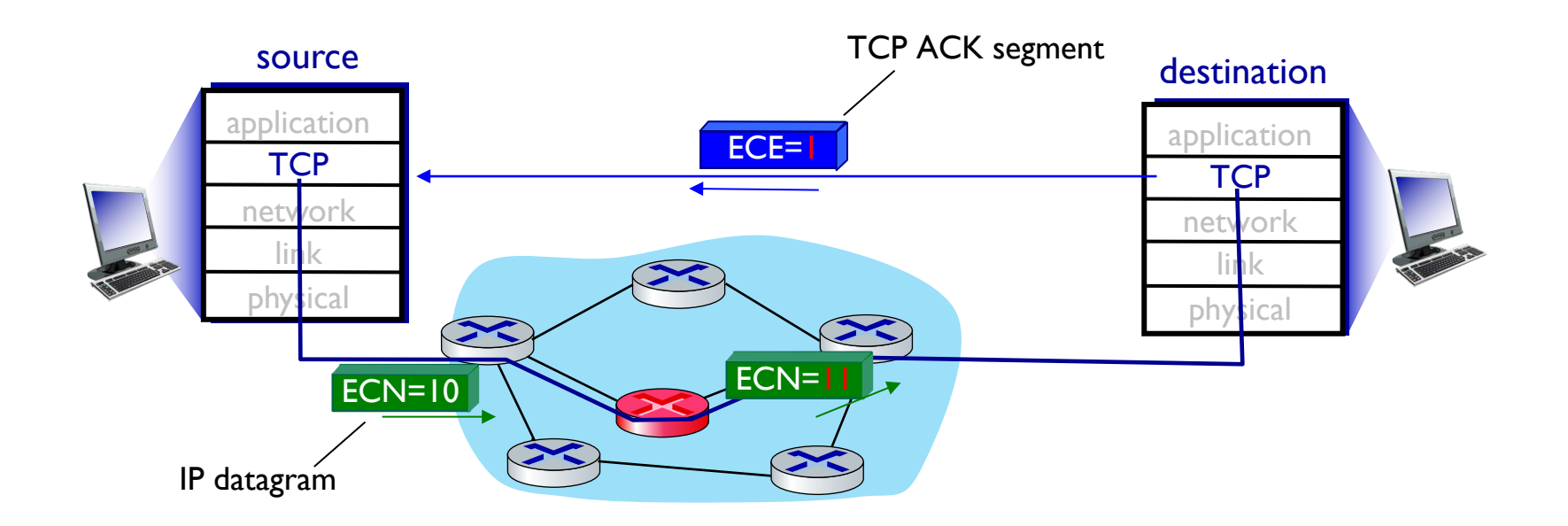

# Backup slides

# TCP fairness

Fairness goal: if K TCP sessions share same bottleneck link of bandwidth R, each should have average rate of R/K

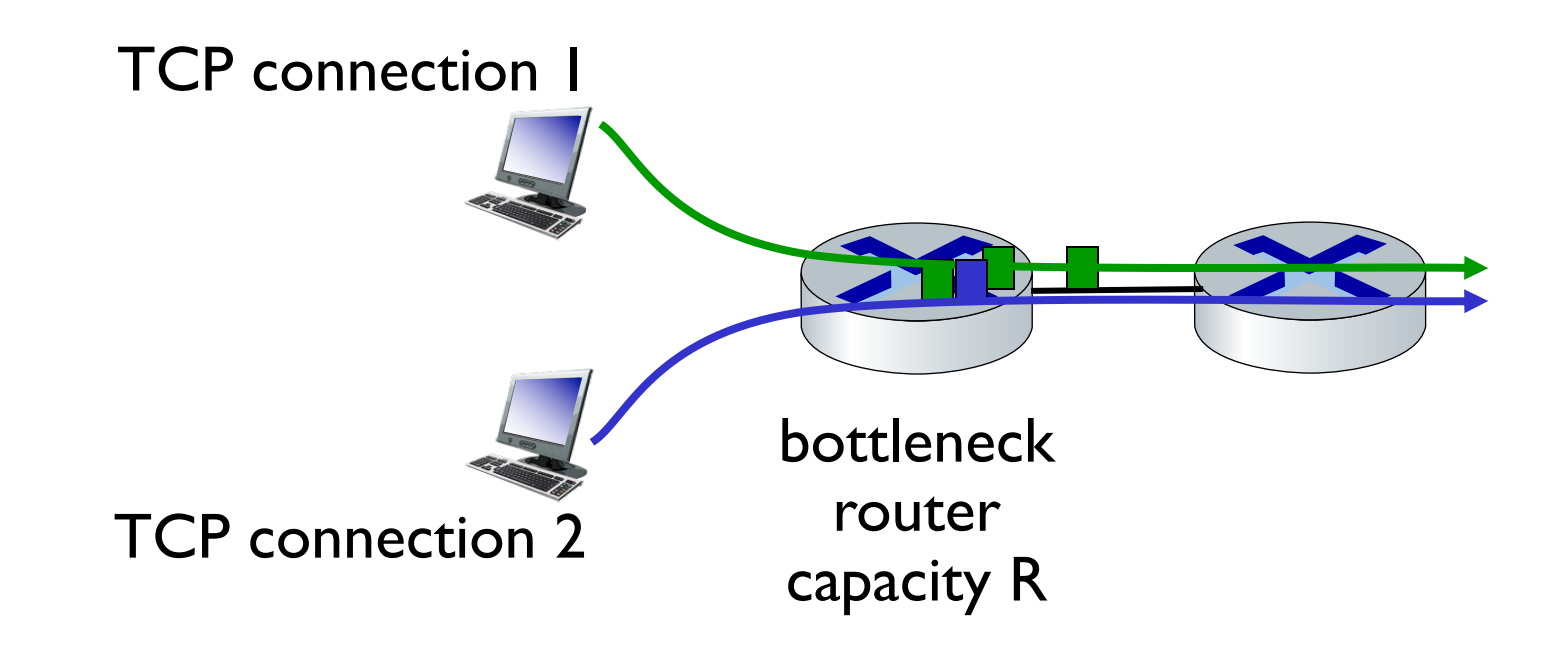

# Q: is TCP Fair?

#### Example: two competing TCP sessions:

- additive increase gives slope of 1, as throughout increases
- **multiplicative decrease decreases throughput proportionally**

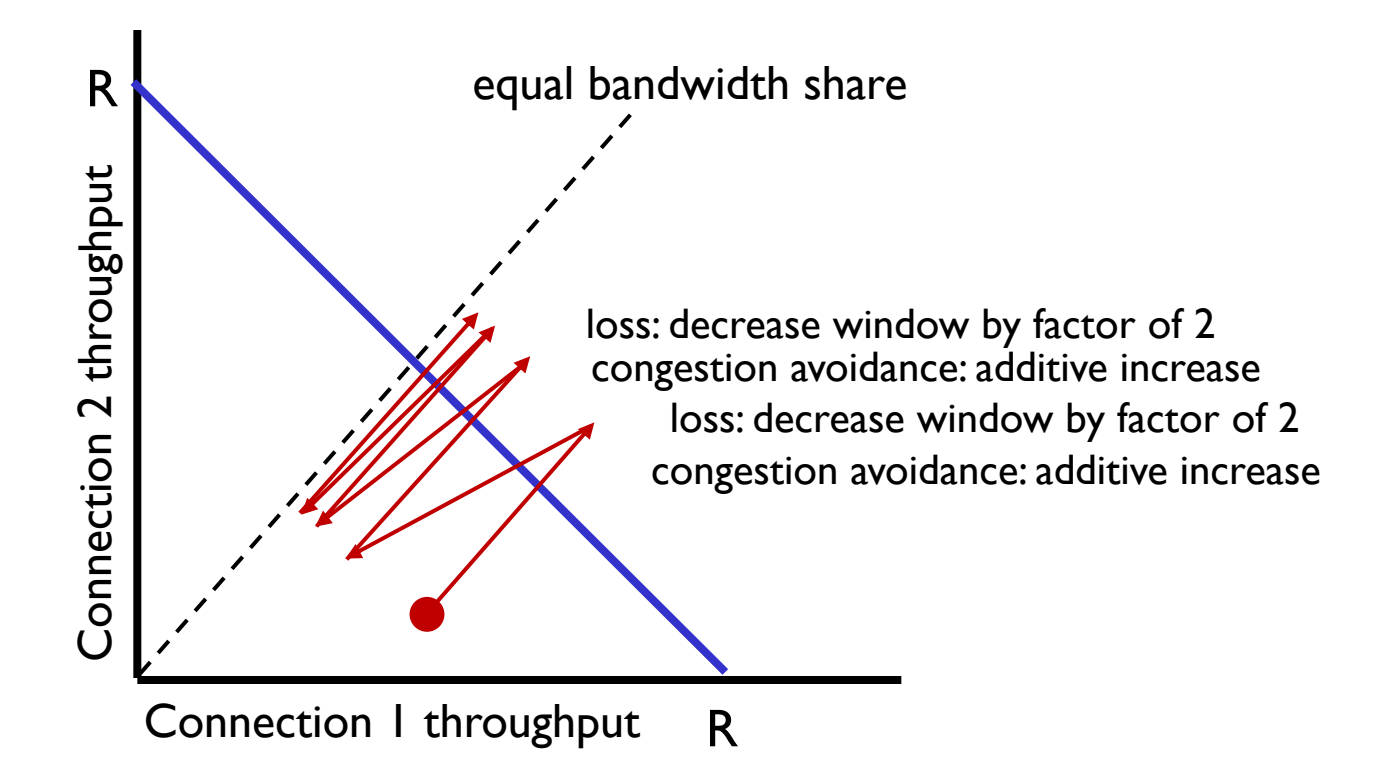

#### - Is TCP fair? -

A: Yes, under idealized assumptions:

- § same RTT
- **fixed number of sessions** only in congestion avoidance

# Fairness: must all network apps be "fair"?

#### Fairness and UDP

- multimedia apps often do not use TCP
	- do not want rate throttled by congestion control
- **·** instead use UDP:
	- send audio/video at constant rate, tolerate packet loss
- **there is no "Internet police"** policing use of congestion control

#### Fairness, parallel TCP connections

- **application can open multiple** parallel connections between two hosts
- web browsers do this, e.g., link of rate R with 9 existing connections:
	- new app asks for 1 TCP, gets rate R/10
	- new app asks for 11 TCPs, gets R/2

## Acknowledgements

Slides are adopted from Kurose' Computer Networking Slides